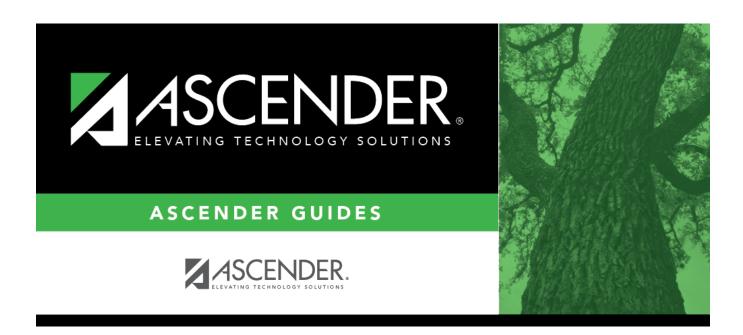

## $attendance\_student\_posting\_teacher$

## **Table of Contents**

Student Type or click is to select the instructor of the course in which the students are enrolled.

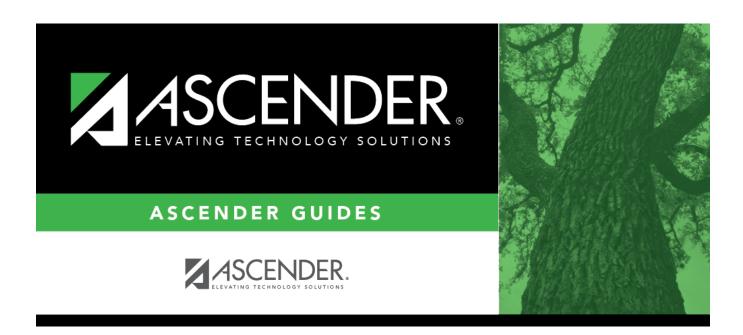

## **Back Cover**